# Package 'ablasso'

May 3, 2024

Title Arellano-Bond LASSO Estimator for Dynamic Linear Panel Models

Version 1.0

Maintainer Junyu Chen <junyu.chen@outlook.de>

Description Implements the Arellano-Bond estimation method combined with LASSO for dynamic linear panel models. See Chernozhukov et al. (2024) ``Arellano-Bond LASSO Estimator for Dynamic Linear Panel Models''. arXiv preprint [<doi:10.48550/arXiv.2402.00584>](https://doi.org/10.48550/arXiv.2402.00584).

License GPL  $(>= 3)$ 

Encoding UTF-8

RoxygenNote 7.3.1

Imports hdm, matrixStats, mvtnorm, stats

**Depends**  $R$  ( $>= 2.10$ )

LazyData true

NeedsCompilation no

Author Victor Chernozhukov [aut], Ivan Fernandez-Val [aut], Chen Huang [aut], Weining Wang [aut], Junyu Chen [cre]

Repository CRAN

Date/Publication 2024-05-03 13:00:13 UTC

# R topics documented:

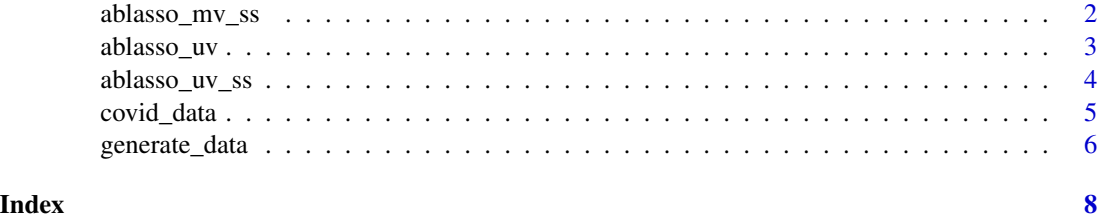

1

<span id="page-1-0"></span>

Implements the AB-LASSO estimation method for the multivariate model  $Y_{it}=\alpha_i+\gamma_t+\sum_{j=1}^L\beta_jY_{i,t-j}+$  $\theta_0D_{it} + \theta_1C_{i,t-1} + \varepsilon_{it}$ , with random sample splitting. Note that  $D_{it}$  and  $C_{it}$  are predetermined with respect to  $\varepsilon_{it}$ .

#### Usage

```
ablasso_mv_s(s(Y, D, C, lag = 1, Kf = 2, nboot = 100, seed = 202302)
```
#### Arguments

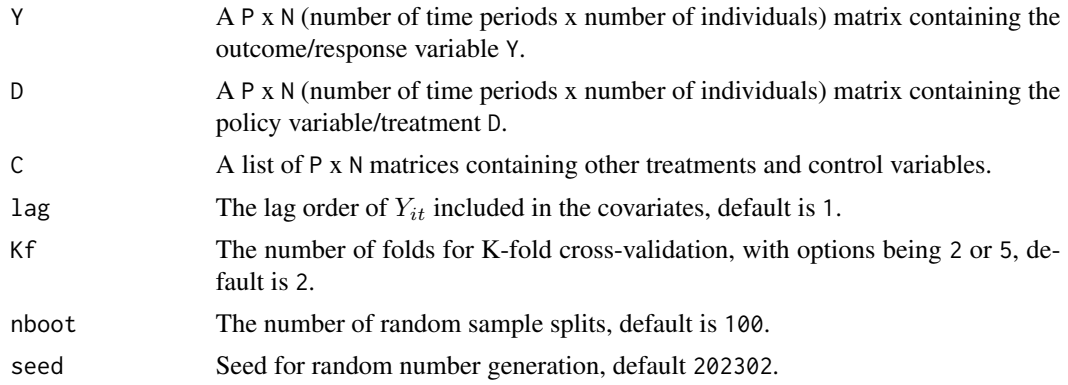

#### Value

A dataframe that includes the estimated coefficients ( $\beta_i$ ,  $\theta_0$ ,  $\theta_1$ ), their standard errors, and T-statistics.

#### Examples

```
# Use the Covid data
N = length(unique(covid_data$fips))
P = length(unique(covid_data$week))
Y = matrix(covid_data\$logdc, nrow = P, ncol = N)D = matrix(covid\_data$dlogtests, nrow = P, ncol = N)C = list()C[[1]] = matrix(covid_data$school, nrow = P, ncol = N)C[[2]] = matrix(covid_data$college, nrow = P, ncol = N)
C[[3]] = matrix(covid_data$pmask, nrow = P, ncol = N)C[[4]] = matrix(covid_data$pshelter, nrow = P, ncol = N)
C[[5]] = matrix(covid_data$pgather50, nrow = P, ncol = N)
results.kf2 <- ablasso_mv_ss(Y = Y, D = D, C = C, lag = 4, nboot = 2)
```
#### <span id="page-2-0"></span>ablasso\_uv 3

```
print(results.kf2)
results.kf5 <- ablasso_mv_ss(Y = Y, D = D, C = C, lag = 4, Kf = 5, nboot = 2)
print(results.kf5)
```
#### ablasso\_uv *AB-LASSO Estimator Without Sample Splitting*

#### Description

Implements the AB-LASSO estimation method for the univariate model  $Y_{it} = \alpha_i + \gamma_t + \theta_1 Y_{i,t-1} +$  $\theta_2D_{it} + \varepsilon_{it}$ , without sample splitting. Note that  $D_{it}$  is predetermined with respect to  $\varepsilon_{it}$ .

#### Usage

ablasso\_uv(Y, D)

#### Arguments

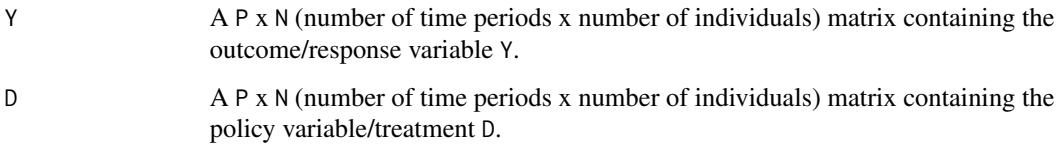

#### Value

A list with three elements:

- theta.hat: Estimated coefficients.
- std.hat: Estimated Standard errors.
- stat: T-Statistics.

#### Examples

```
# Generate data
data1 <- generate_data(N = 300, P = 40)
# You can use your own data by providing matrices `Y` and `D`
results <- ablasso_uv(Y = data1$Y, D = data1$D)
print(results)
```
Implements the AB-LASSO estimation method for the univariate model  $Y_{it} = \alpha_i + \gamma_t + \theta_1 Y_{i,t-1} +$  $\theta_2D_{it} + \varepsilon_{it}$ , incorporating random sample splitting. Note that  $D_{it}$  is predetermined with respect to  $\varepsilon_{it}$ .

#### Usage

ablasso\_uv\_ss(Y, D, nboot = 100, Kf = 2, seed = 202304)

#### Arguments

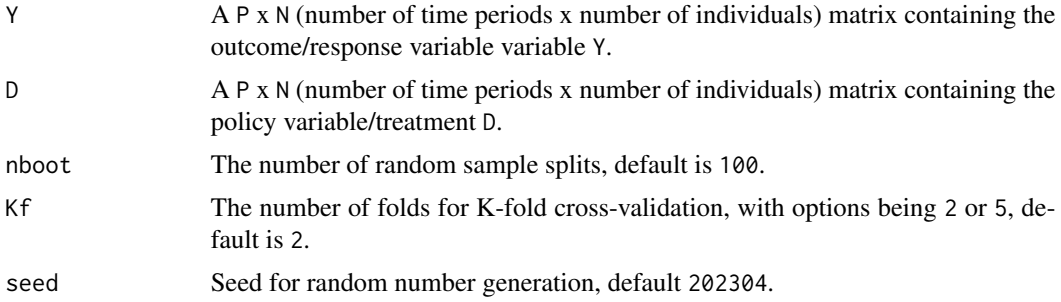

#### Value

A list with three elements:

- theta.hat: Estimated coefficients.
- std.hat: Estimated Standard errors.
- stat: T-Statistics.

#### Examples

```
# Generate data
data1 <- generate_data(N = 300, P = 40)
# You can use your own data by providing matrices `Y` and `D`
results.ss <- ablasso_uv_ss(Y = data1$Y, D = data1$D, nboot = 2)
print(results.ss)
results.ss2 <- ablasso_uv_ss(Y = data1$Y, D = data1$D, nboot = 2, Kf = 5)
```
print(results.ss2)

<span id="page-4-0"></span>

A balanced panel data set analyzing the impact of K-12 school openings and other policy measures on the spread of COVID-19 across U.S. counties. The data spans 32 weeks from April 1st to December 2nd, 2020, and covers 2510 counties.

#### Usage

covid\_data

#### Format

A data frame with 80320 (2510 counties times 32 weeks) rows and 9 columns. Each column represents a variable:

fips County FIPS

week Week

school A measure of visits to K-12 schools from SafeGraph foot traffic data

logdc Logarithm of the number of reported COVID-19 cases

pmask Policy indicators on mask mandates

pgather50 Policy indicators on ban on gatherings of more than 50 persons

college Measure of visits to colleges

pshelter Policy indicators on stay-at-home orders

dlogtests A measure of the weekly growth rate in the number of tests

#### Source

Data initially provided by Victor Chernozhukov, Hiroyuki Kasahara, and Paul Schrimpf on the GitHub repository <https://github.com/ubcecon/covid-schools>. Counties with missing values are dropped to obtain a balanced panel dataset.

#### Examples

data(covid\_data) # Access the dataset

Generates data according to the following process:  $Y_{it} = \alpha_i + \gamma_t + \theta_1 Y_{i,t-1} + \theta_2 D_{it} + \varepsilon_{it}$  and  $D_{it} = \rho D_{i,t-1} + v_{i,t}$ . Note that  $D_{it}$  is predetermined with respect to  $\varepsilon_{it}$ .

#### Usage

```
generate_data(
 N,
 P,
  sigma_alpha = 1,
  sigma_gamma = 1,
  signa_eps.d = 1,sigma_eps.y = 1,
  cov_eps = 0.5,
  rho = 0.5,
  theta = c(0.8, 1),
  seed = 202304
)
```
#### Arguments

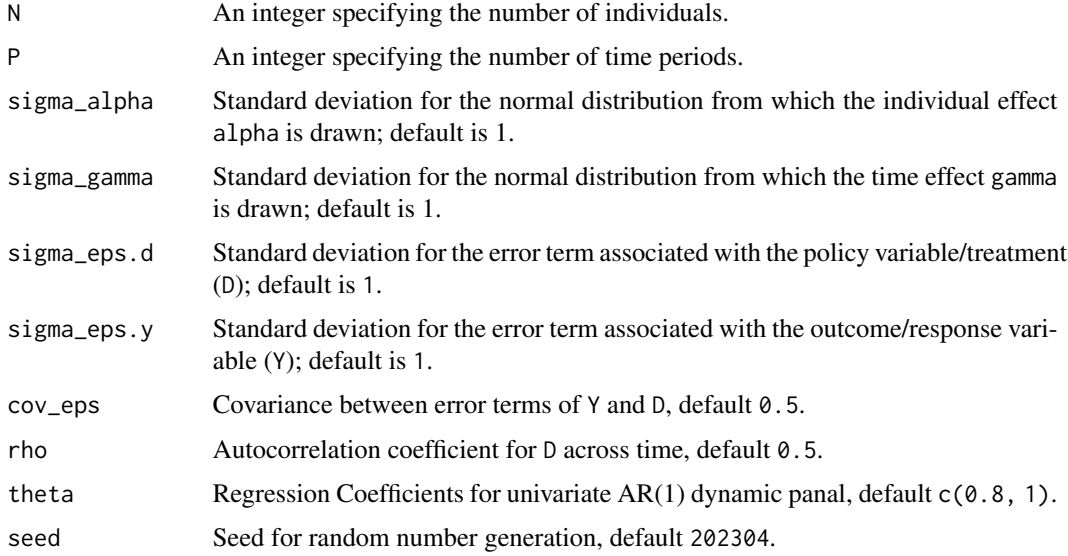

#### Value

A list of two P x N matrices named Y (outcome/response variable) and D (policy variable/treatment).

### generate\_data

## Examples

# Generate data using default parameters data1 <- generate\_data( $N = 300$ ,  $P = 40$ ) str(data1)

data2 <- generate\_data( $N = 500$ ,  $P = 20$ ) str(data2)

# <span id="page-7-0"></span>Index

 $\ast$  datasets

covid\_data, [5](#page-4-0)

ablasso\_mv\_ss, [2](#page-1-0) ablasso\_uv, [3](#page-2-0) ablasso\_uv\_ss, [4](#page-3-0)

covid\_data, [5](#page-4-0)

generate\_data, [6](#page-5-0)